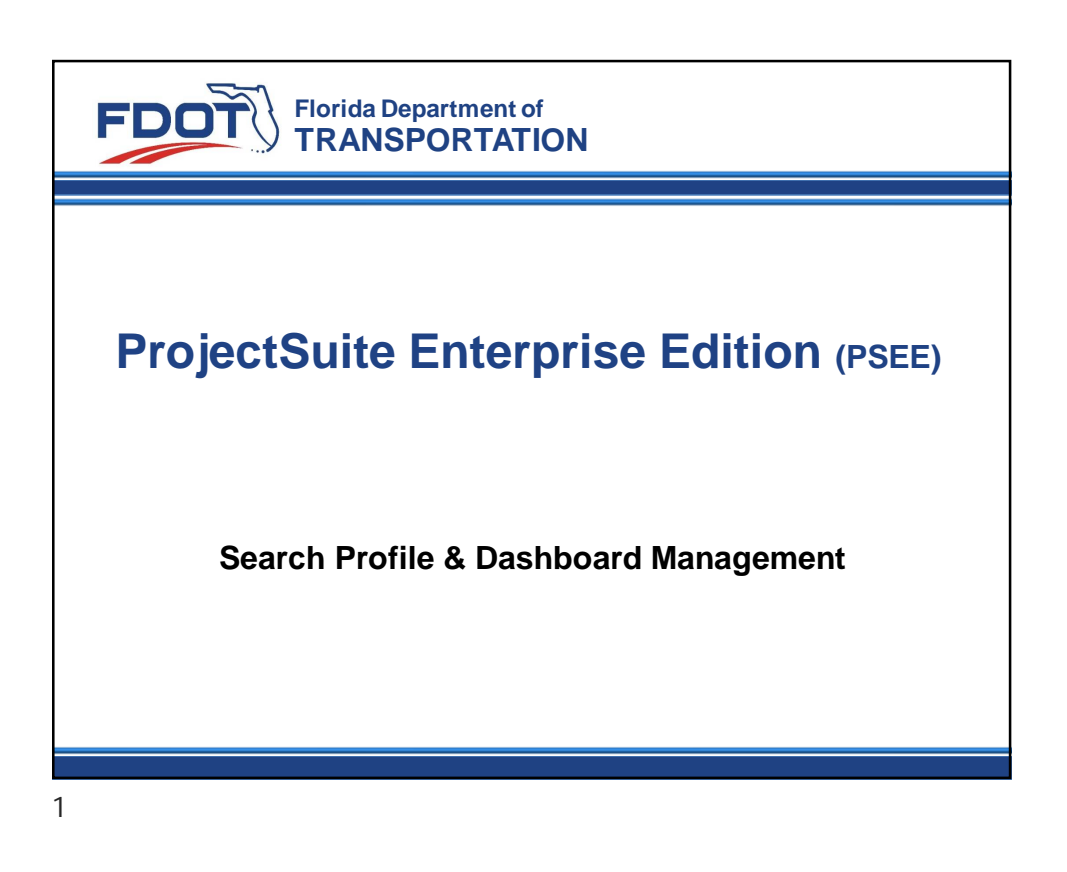

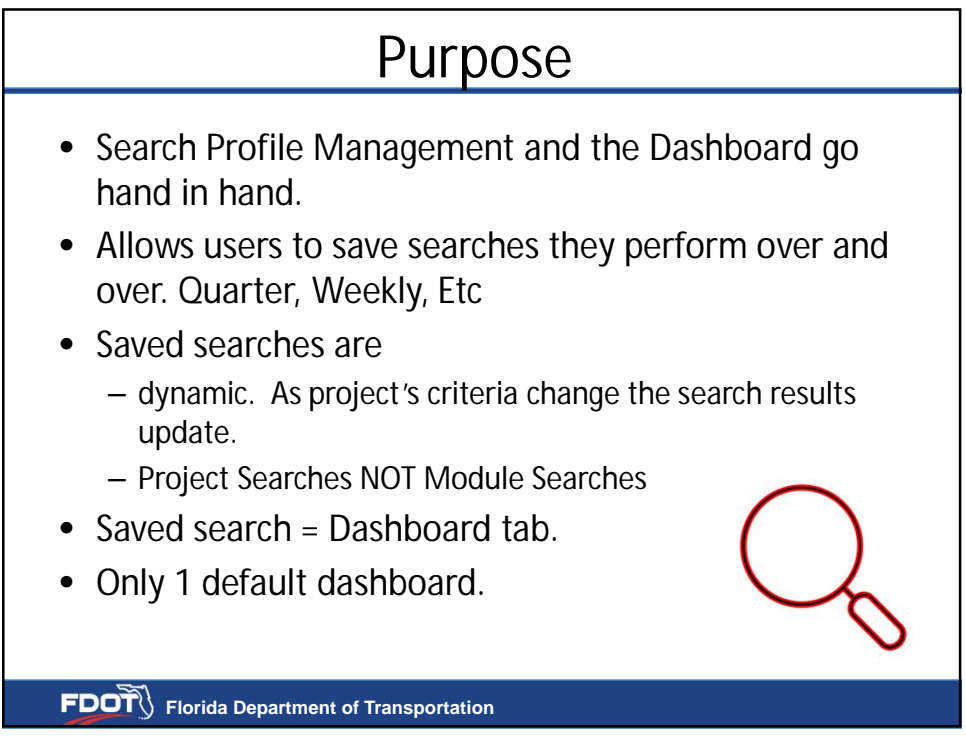

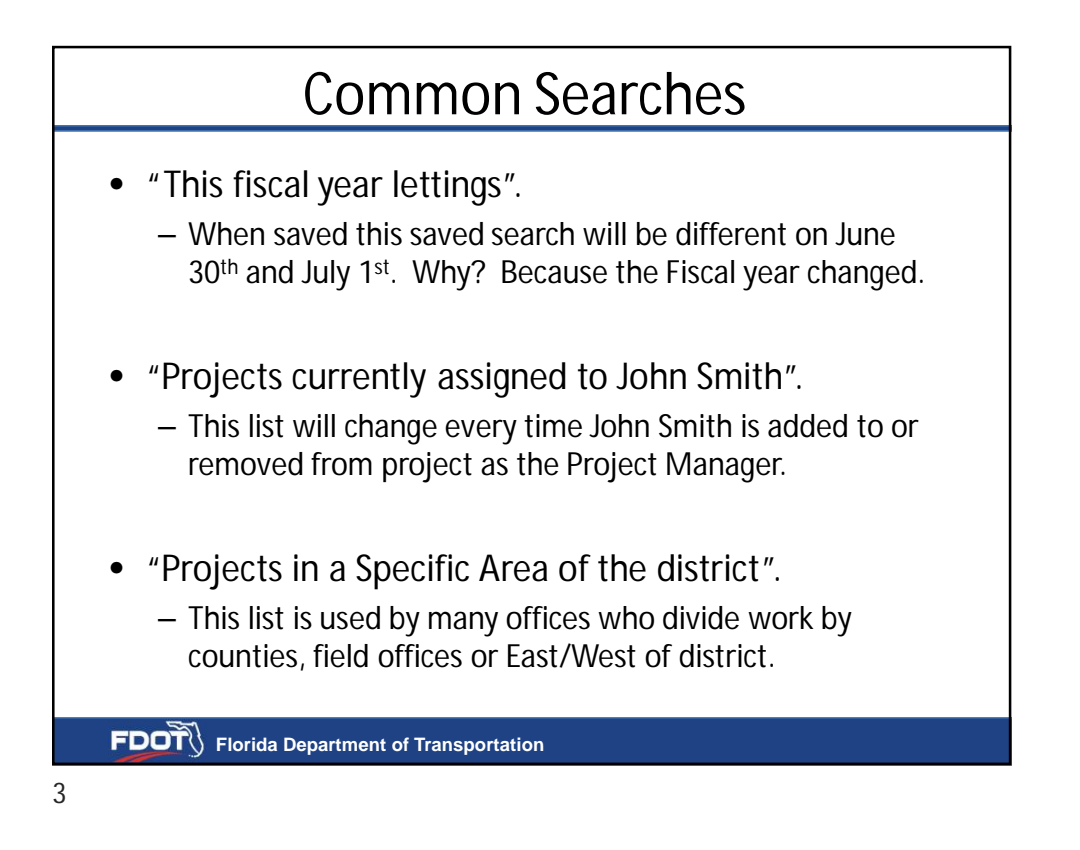

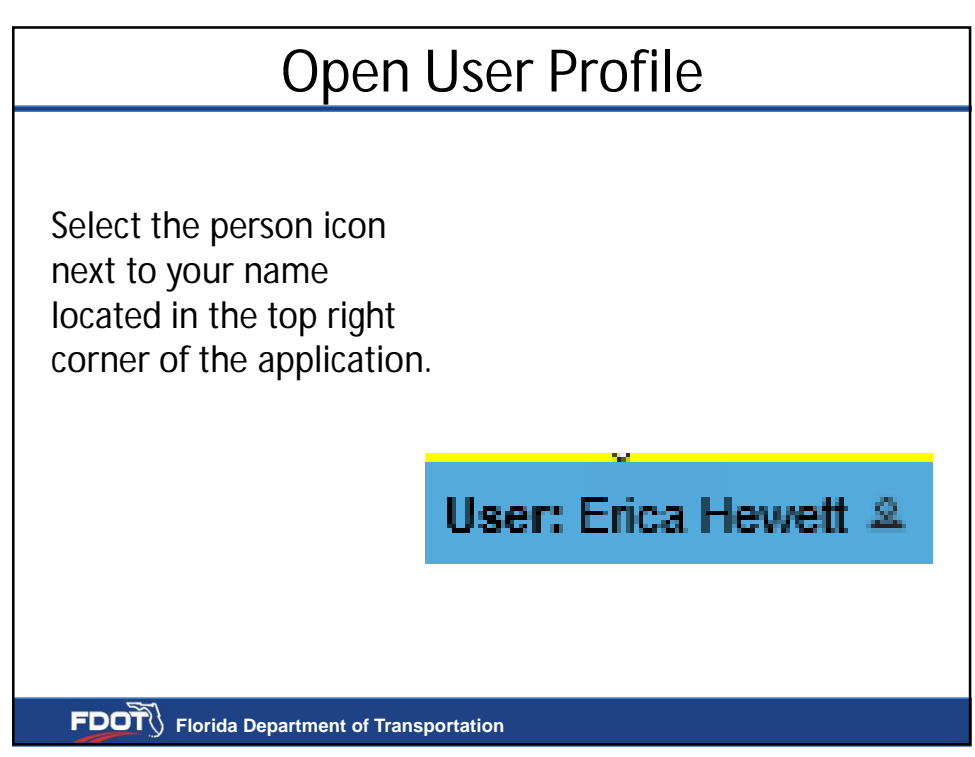

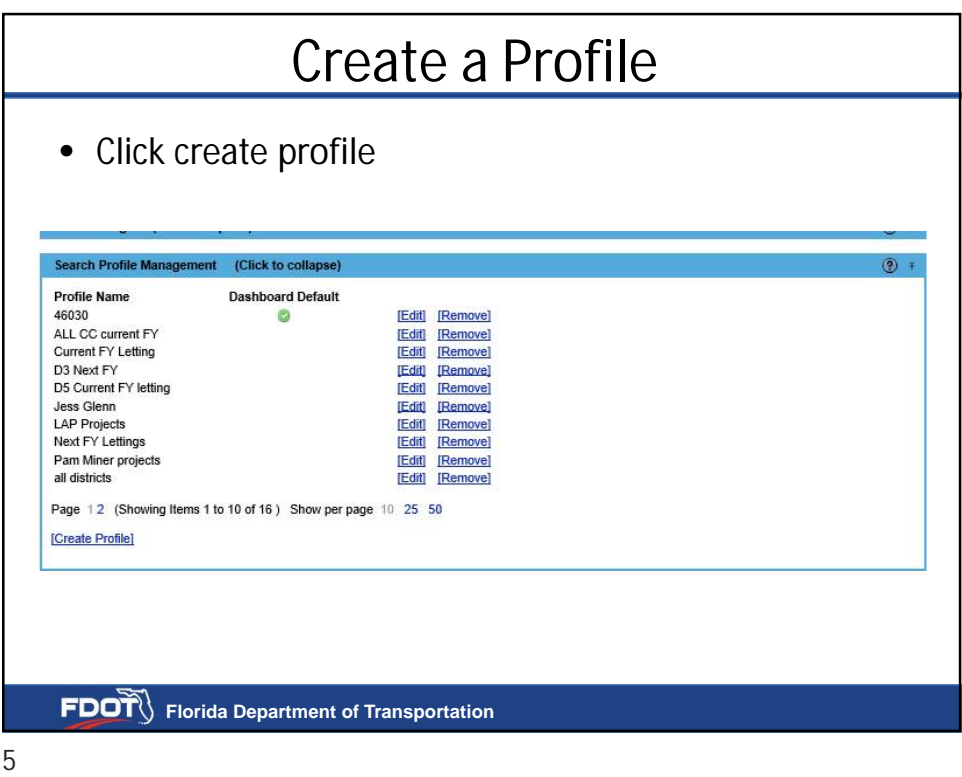

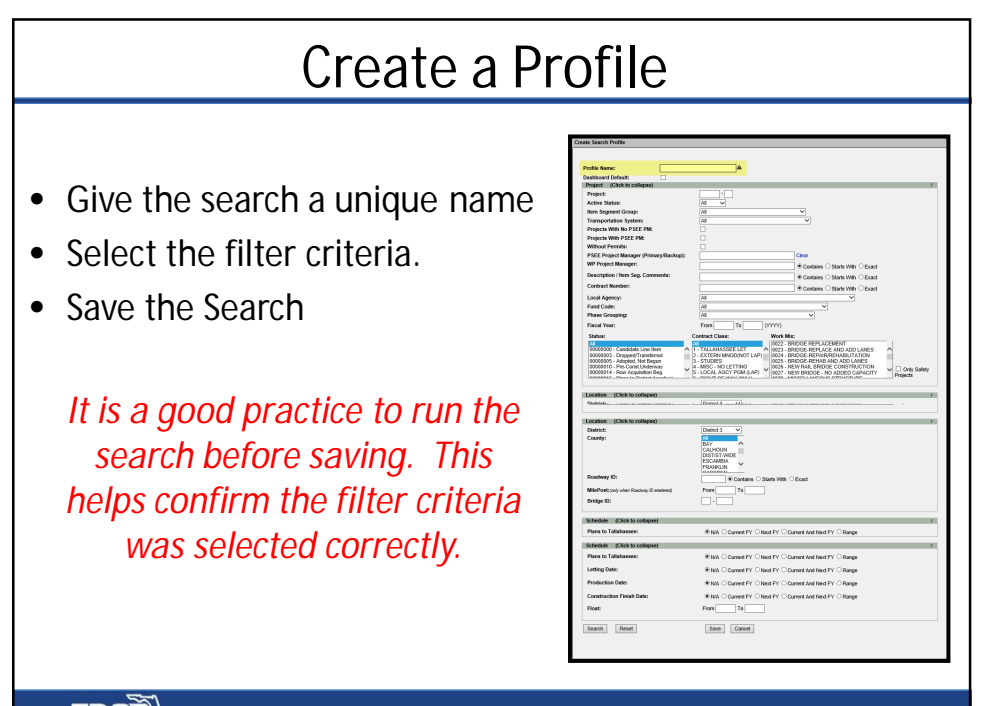

**FDOT** Florida Department of Transportation

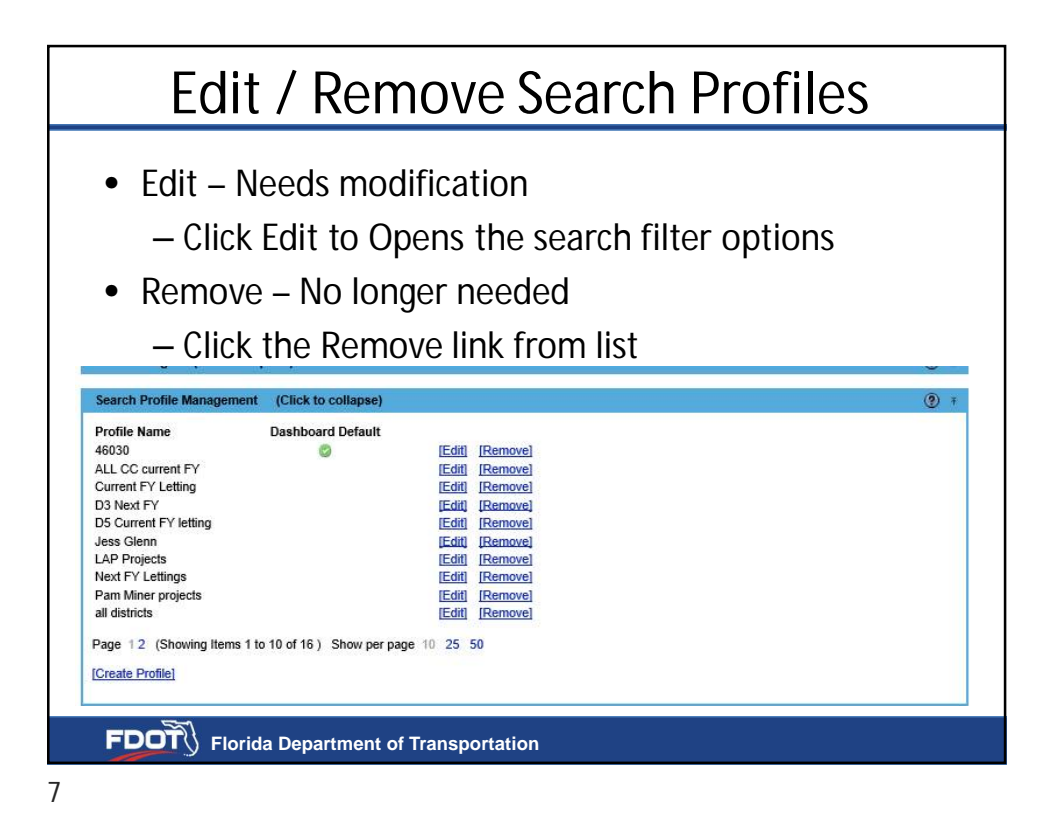

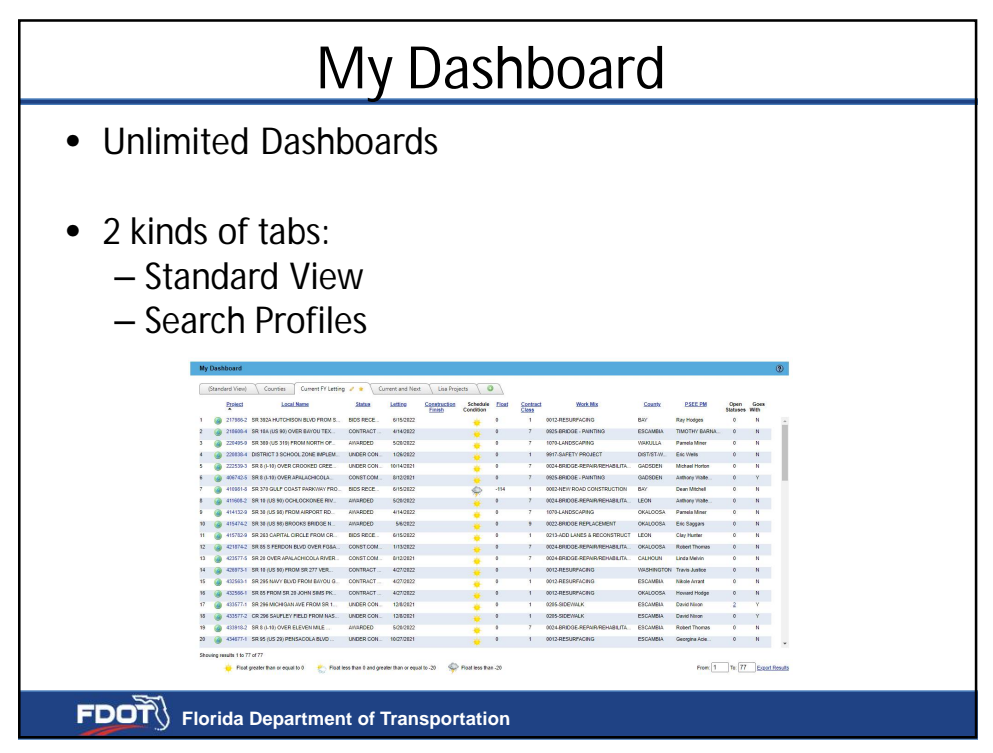

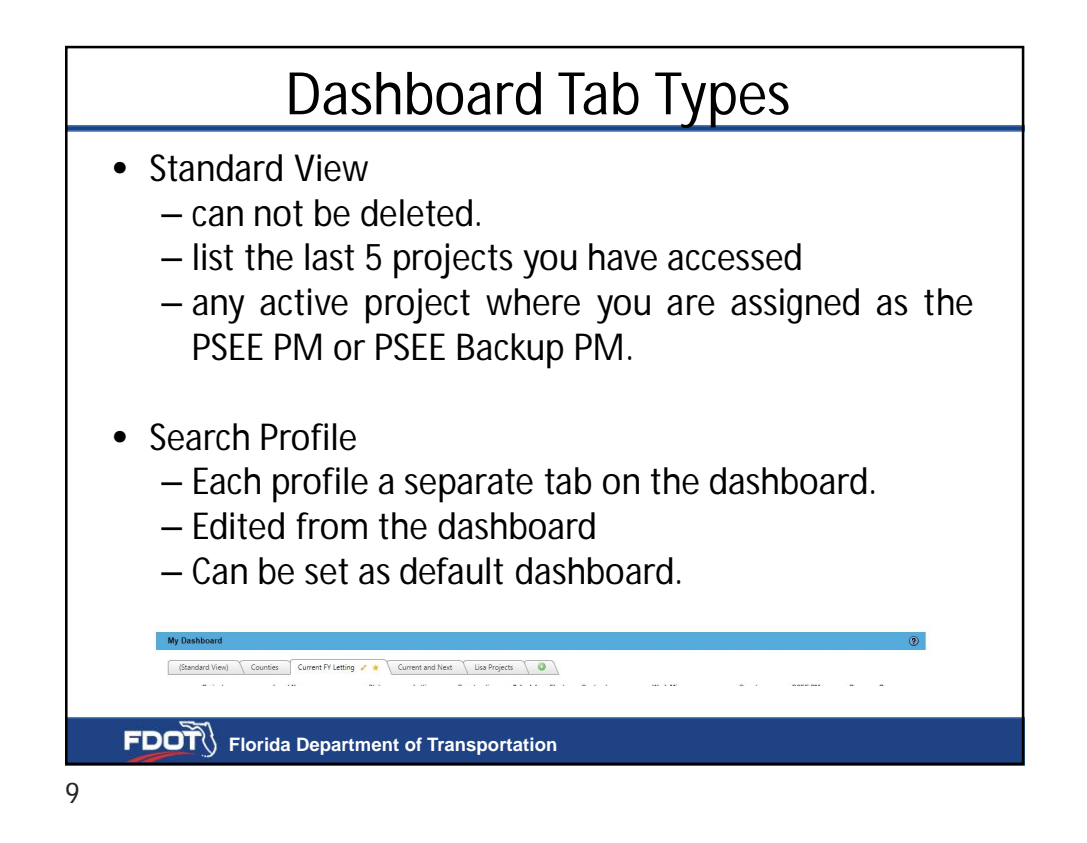

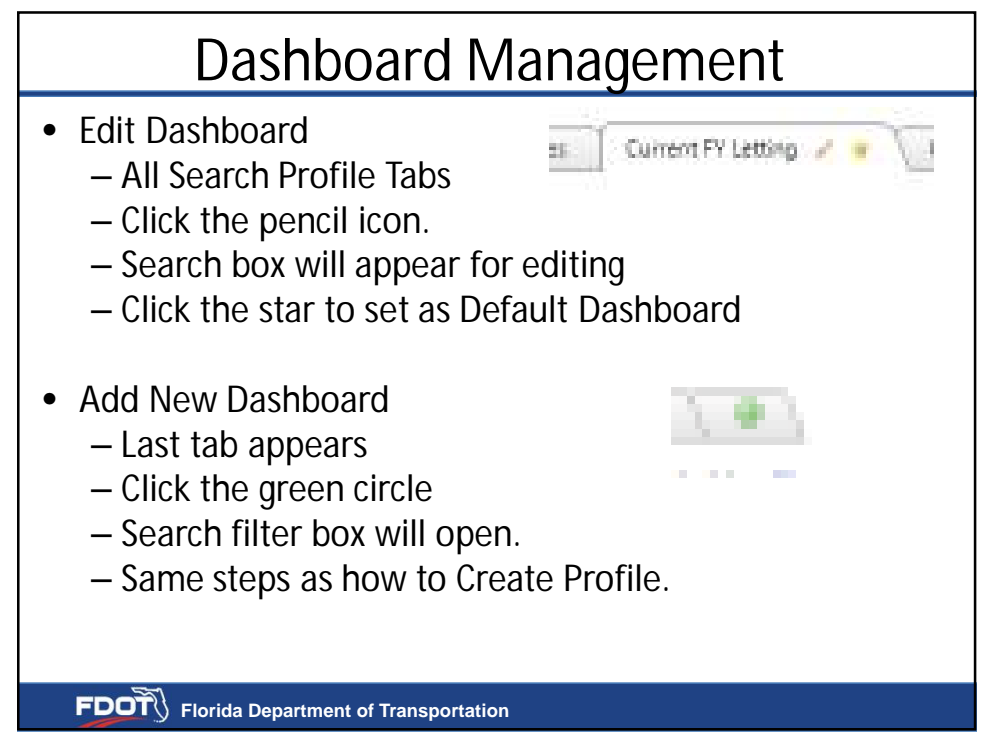

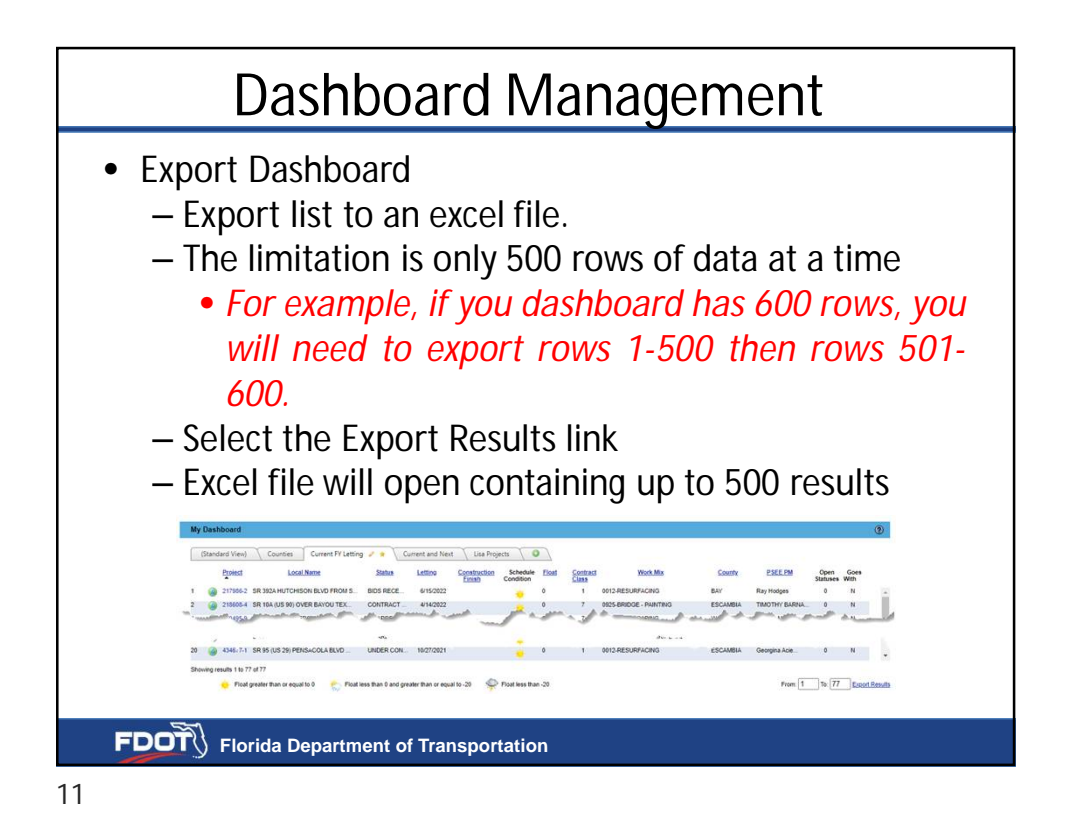

/û謝謝 ¦kkur eqerim<sub>±</sub> спасибо SUKTIVA **kopy kutha kutha kutha kutha kutha kutha kutha kutha kutha kutha kutha kutha kutha kutha kutha kutha kutha kutha kutha kutha kutha kutha kutha kutha kutha kutha kutha kutha kutha kutha kutha kutha kutha kutha kuth** un krap<br> **Hanni Ofazie**<br> **Lighting Siddle Anywridge**<br> **Lighting Siddle Anywridge** 감사합니다 If you have any questions or issues, contact the District 3 PSEE Admins listed at the bottom of the ProjectSuite application **FDOT** Florida Department of Transportation